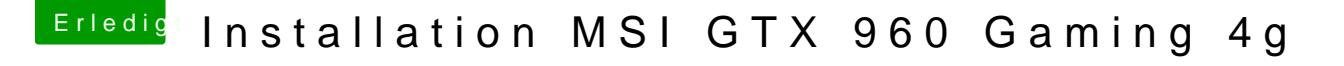

Beitrag von ralf. vom 16. Februar 2016, 21:33

Probier doch malh dtips://www.hackintosh-forum.d &84nderungen-ohne-HDA-zip/ Und den USB-STick mal an einen anderen Port ausprobieren.

Und diese falls ein Schwarzer Bildschirm auftaucht